## Good Grief 2024 5K

Guide for adding additional participants and inviting others to join your team

You can always contact Christine Zinckgraf with any questions or for support at:

Christine@good-grief.org

## Adding additional participants directly

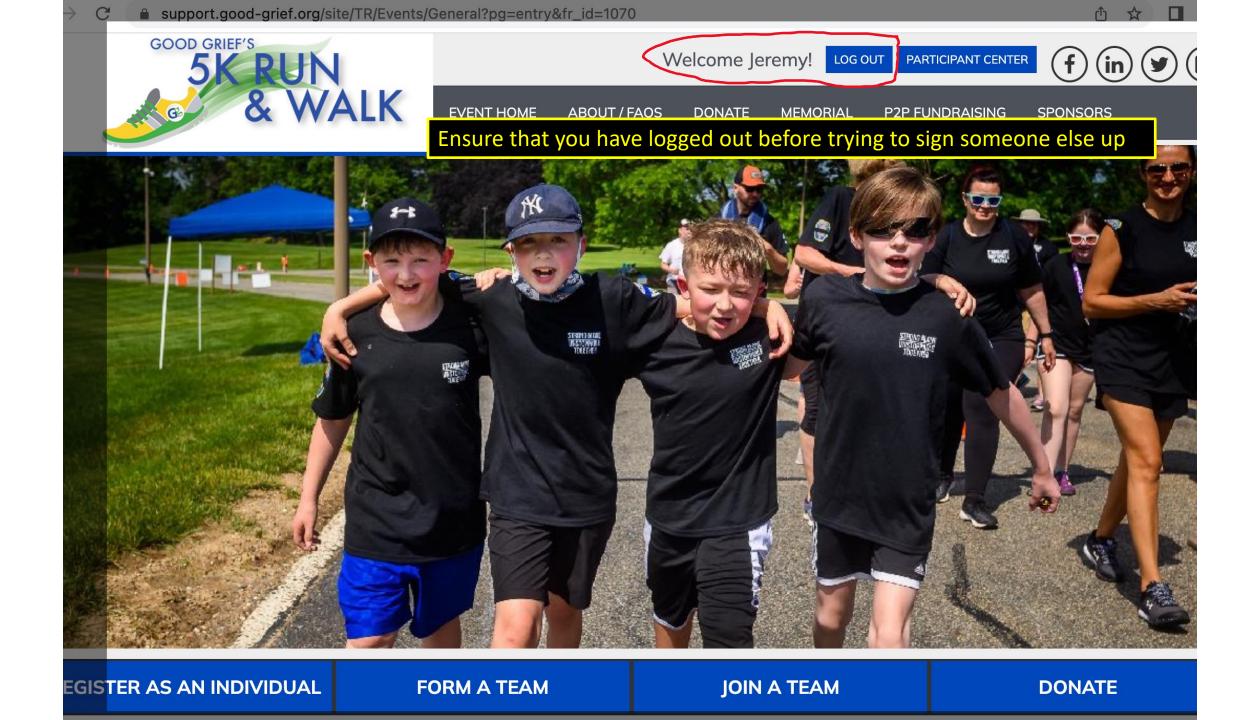

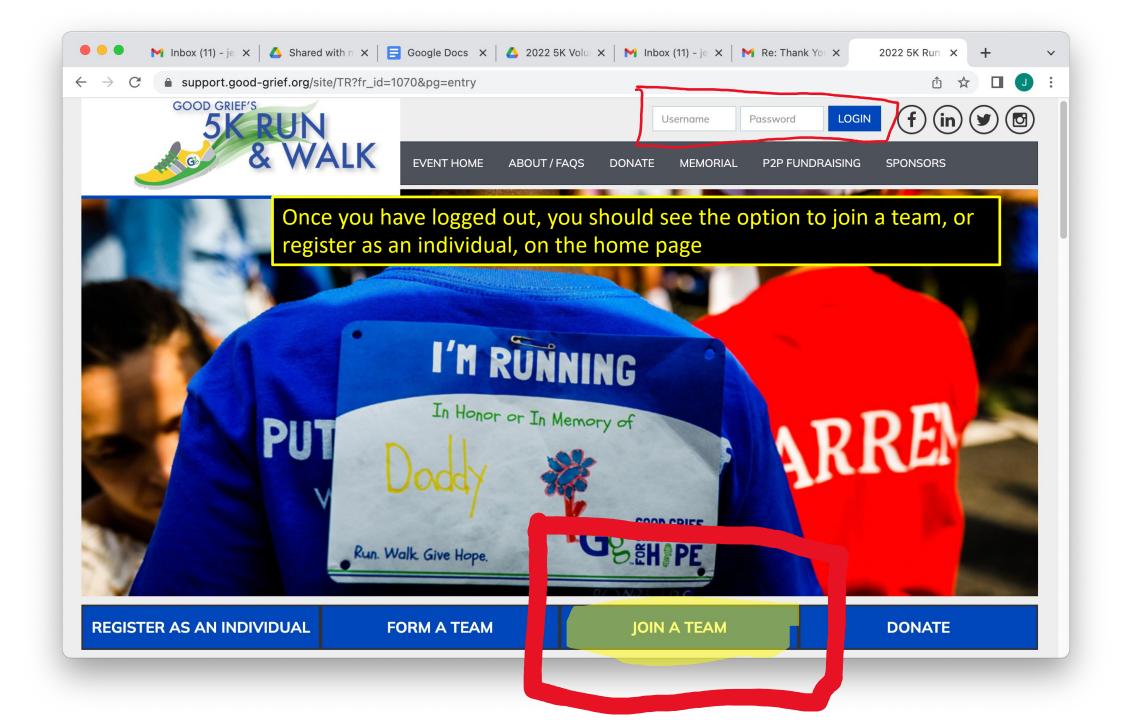

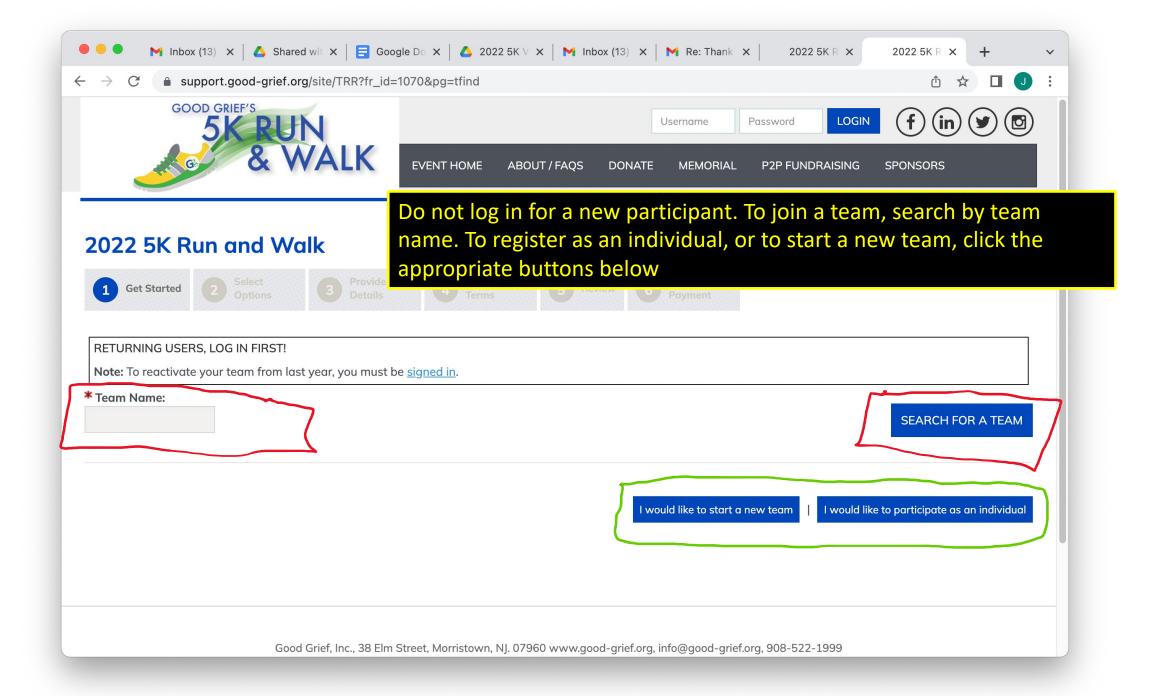

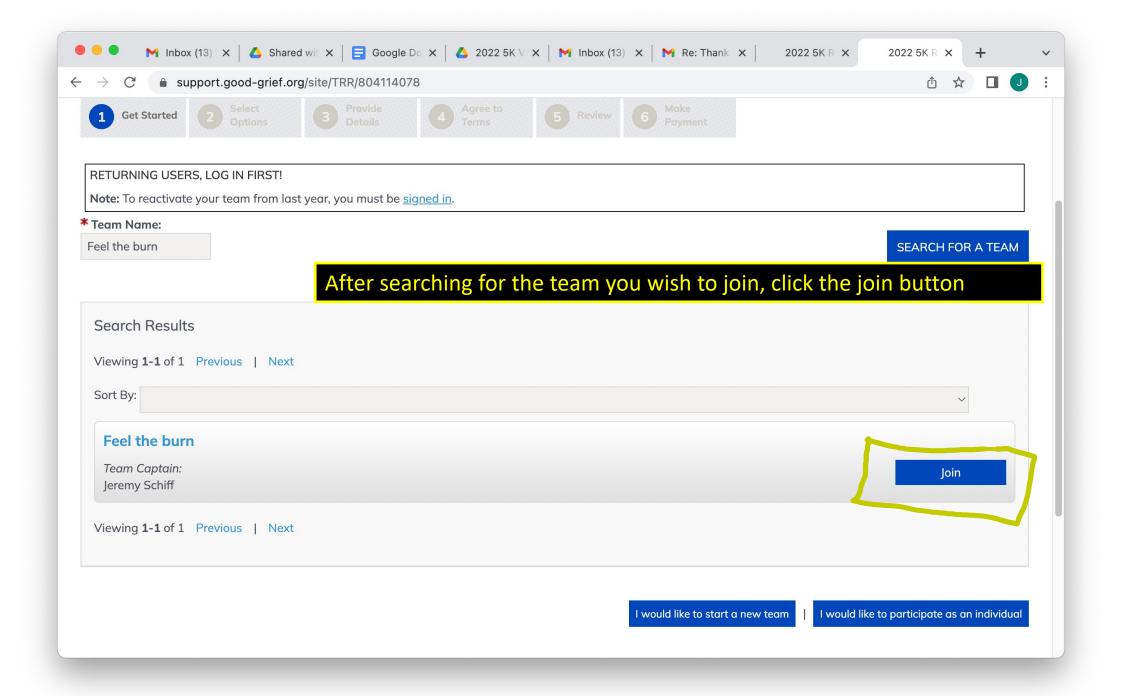

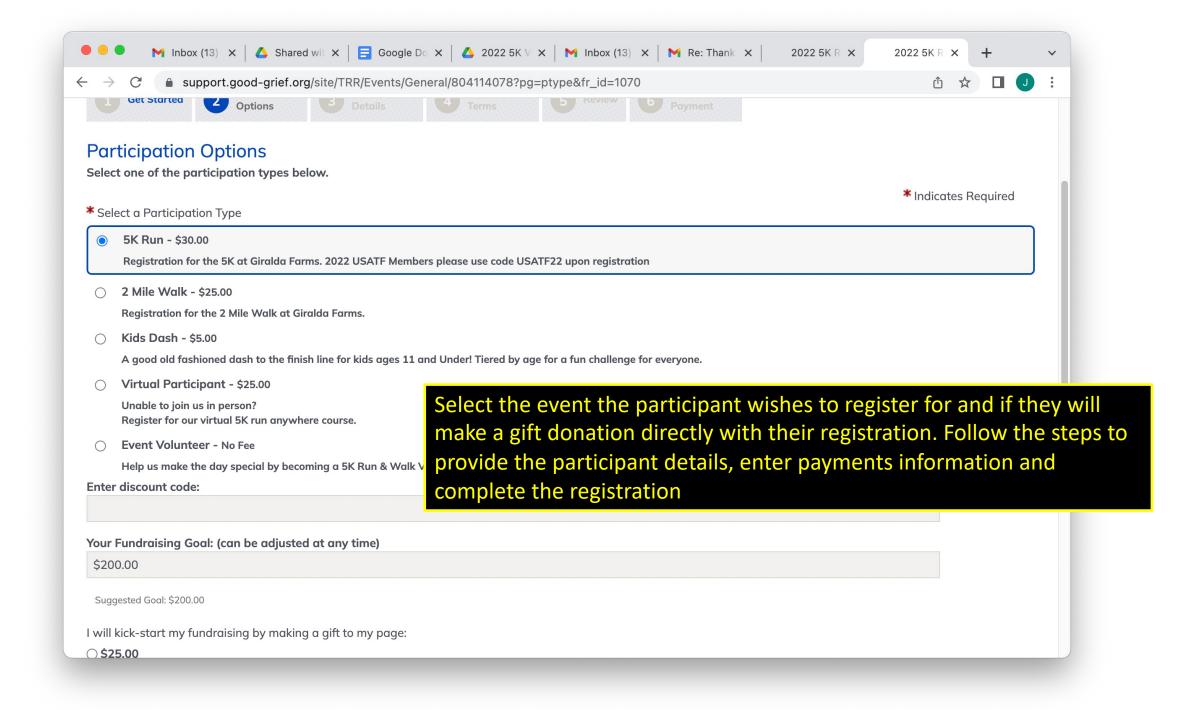

## Inviting additional participants via email

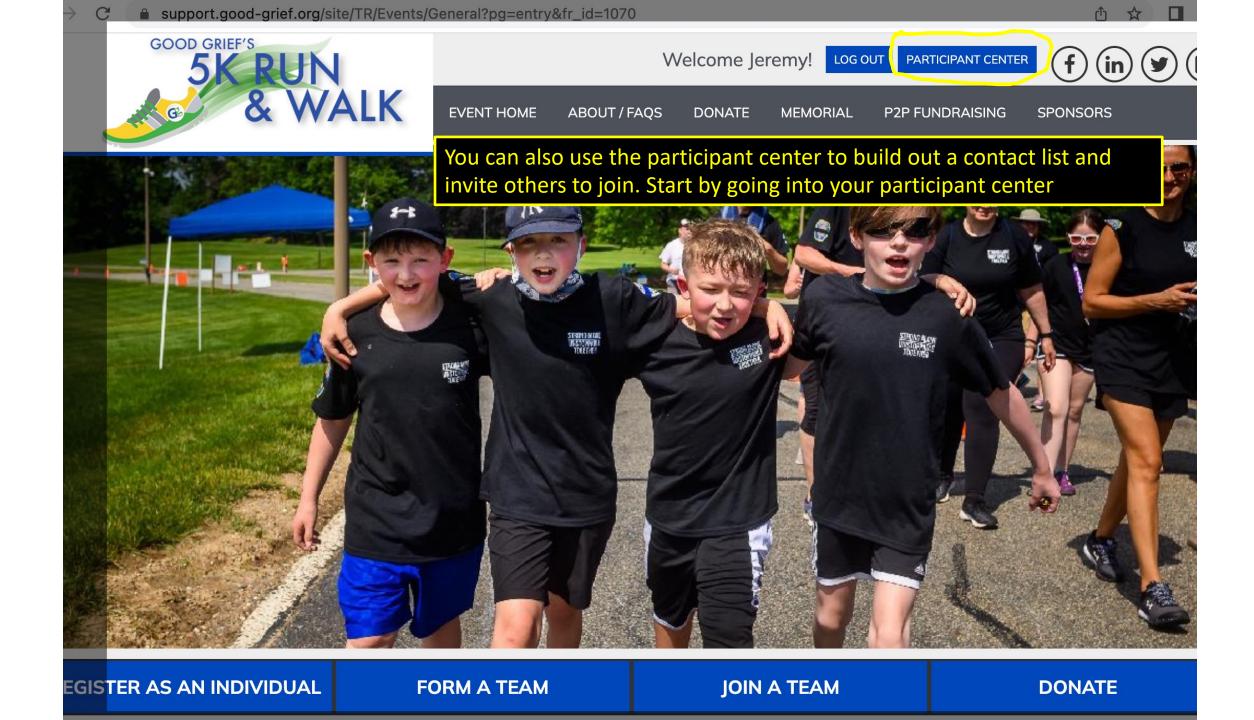

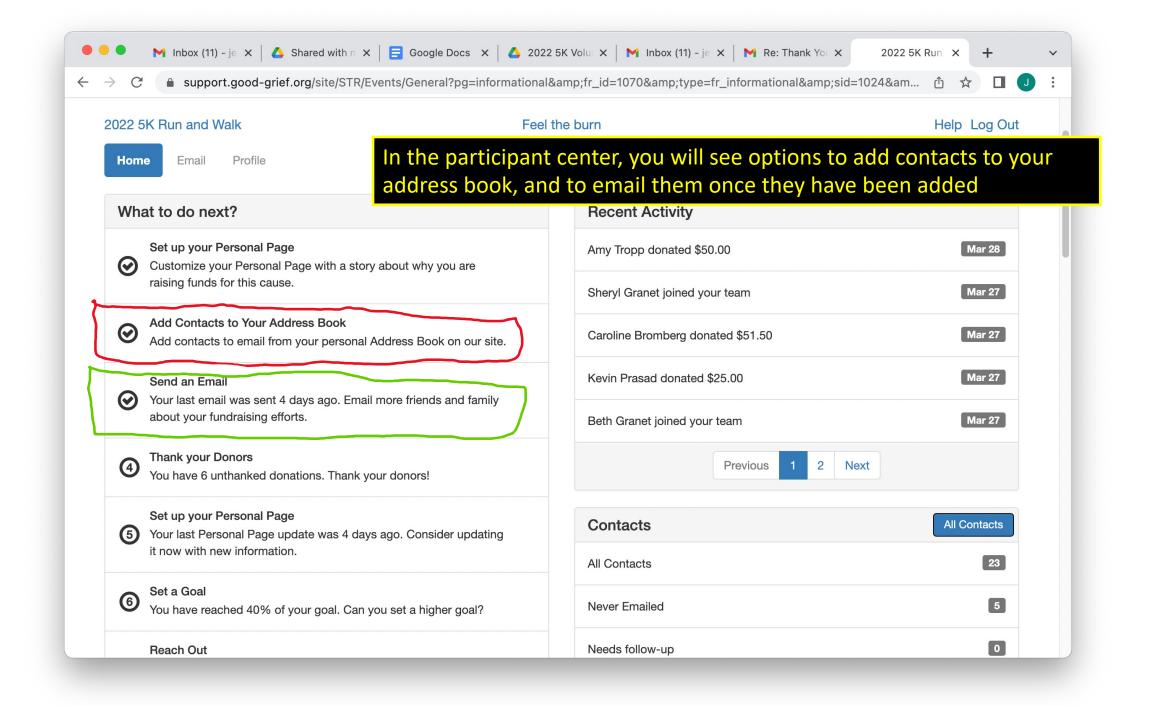

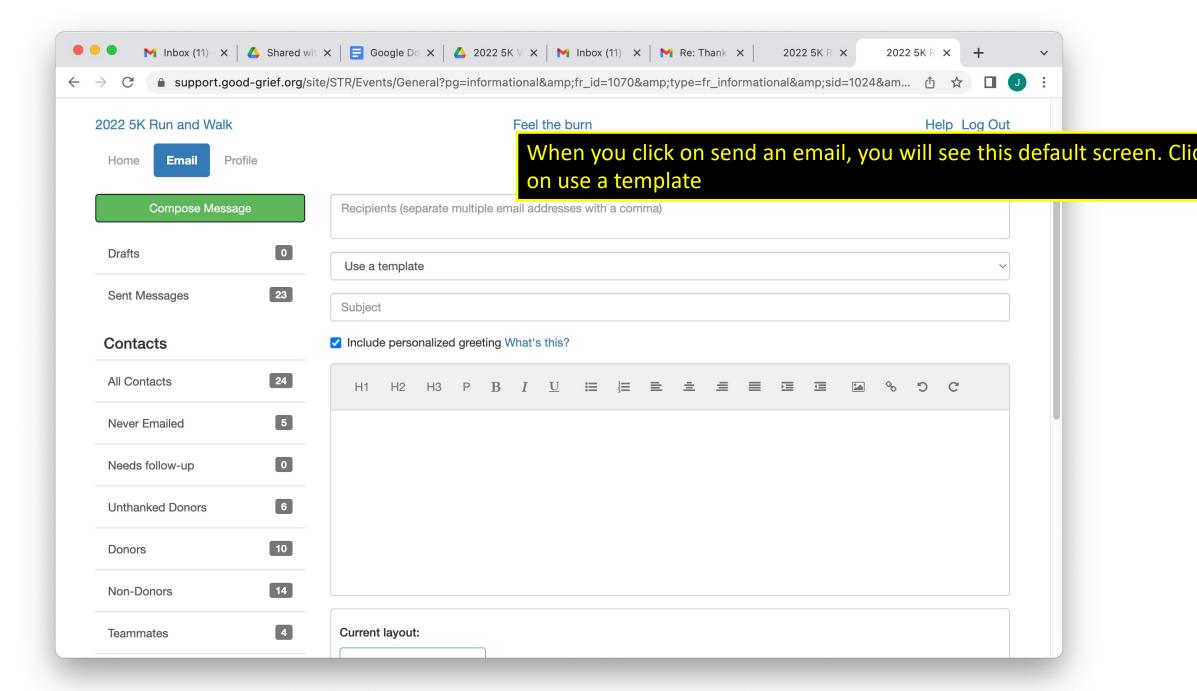

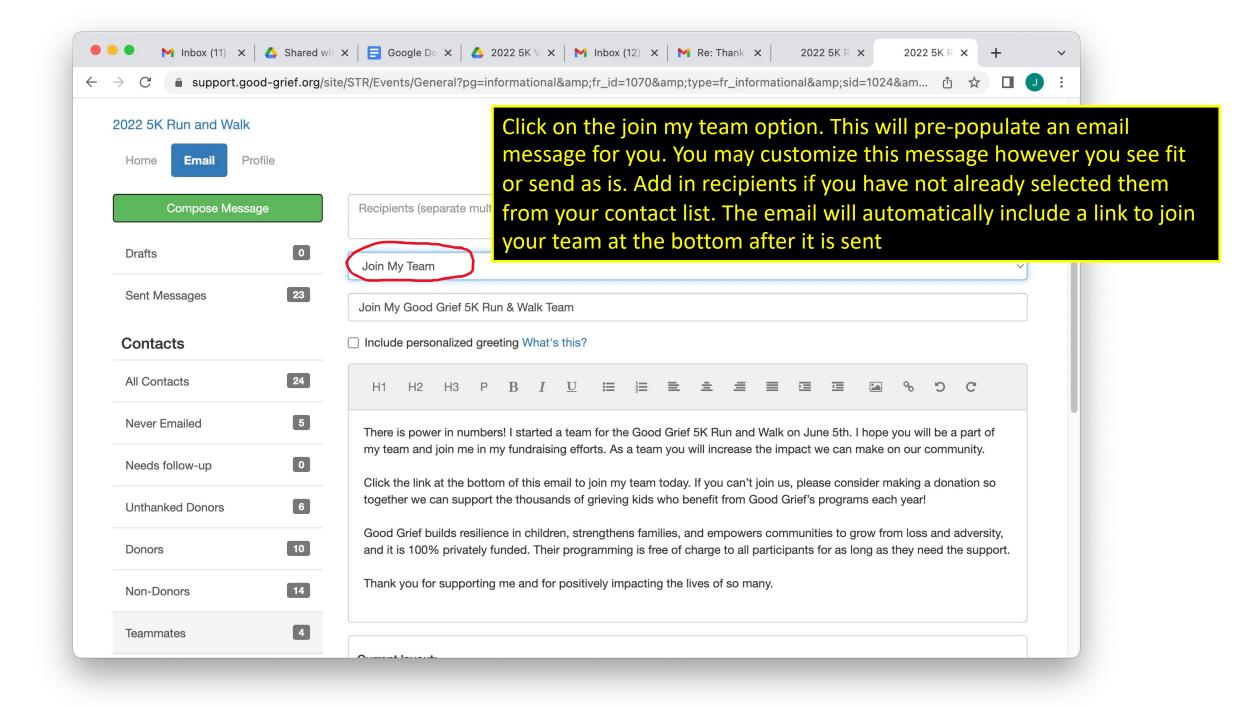

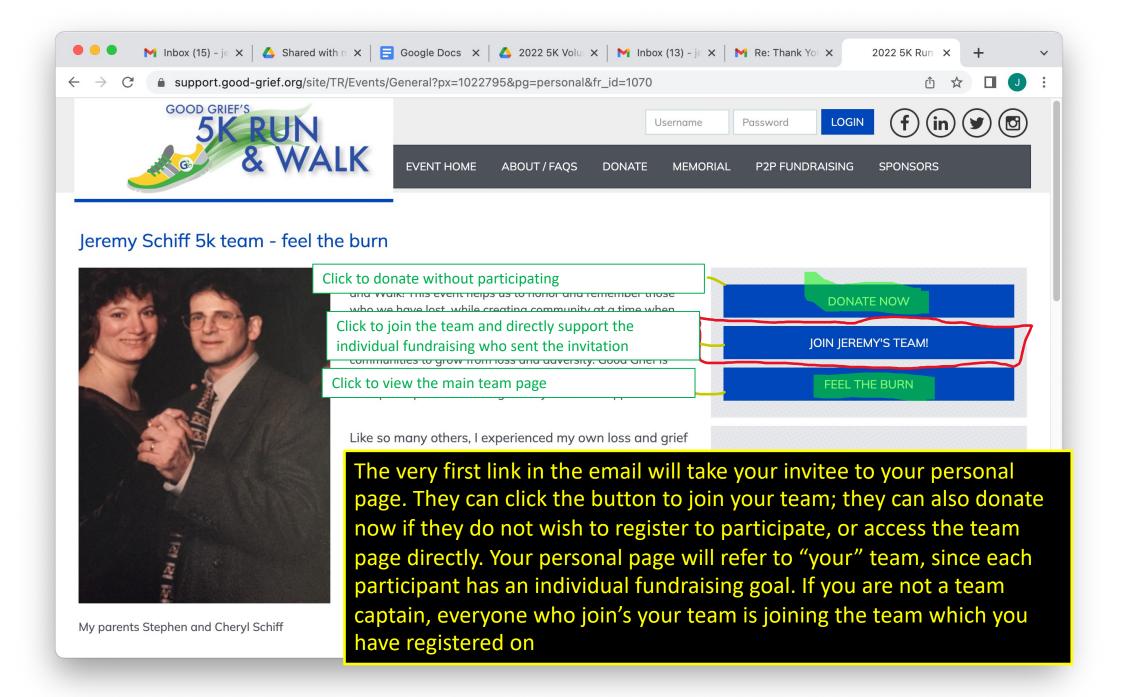